$<<$ PHP+MySQL $>$ 

<<PHP+MySQL >>

, tushu007.com

- 13 ISBN 9787121067365
- 10 ISBN 7121067366

出版时间:2008-6

页数:481

字数:800000

extended by PDF and the PDF

http://www.tushu007.com

### $<<$ PHP+MySQL $>$

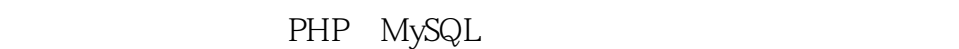

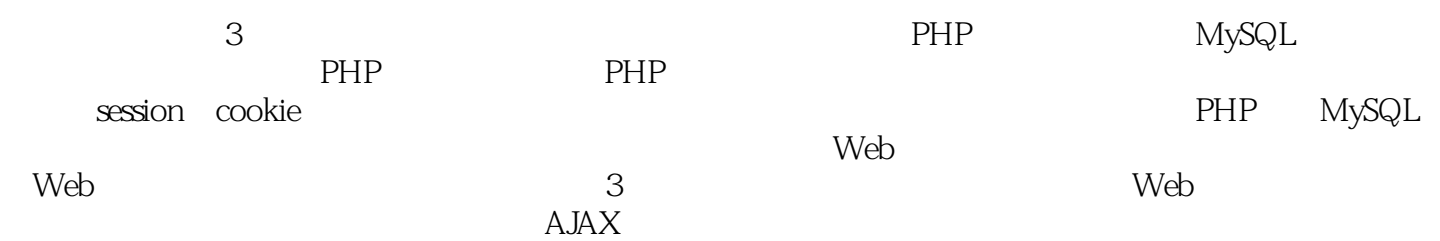

 $,$  tushu007.com

, tushu007.com

### $<<$ PHP+MySQL $>$

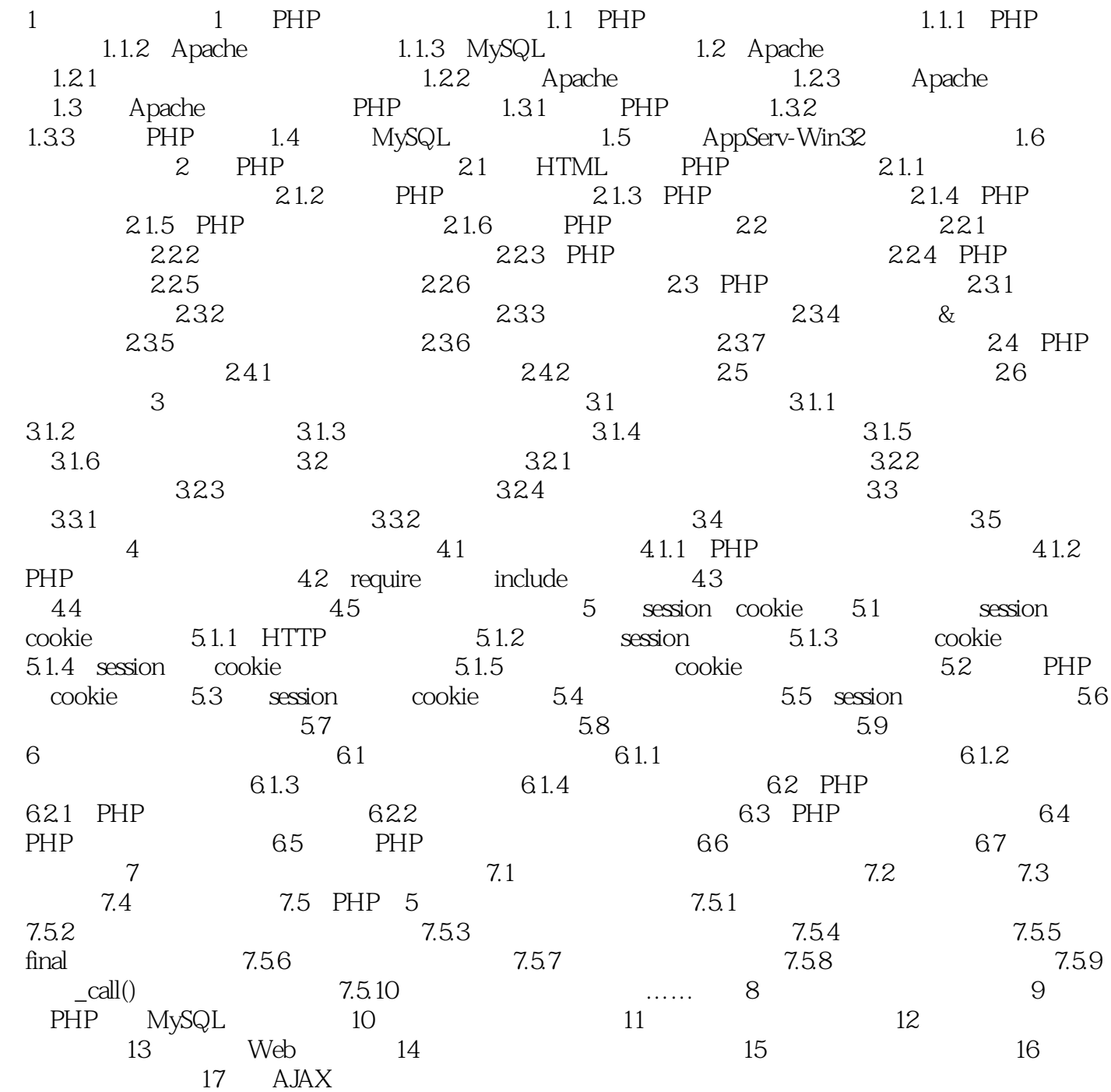

#### $,$  tushu007.com

### $<<$ PHP+MySQL $>$

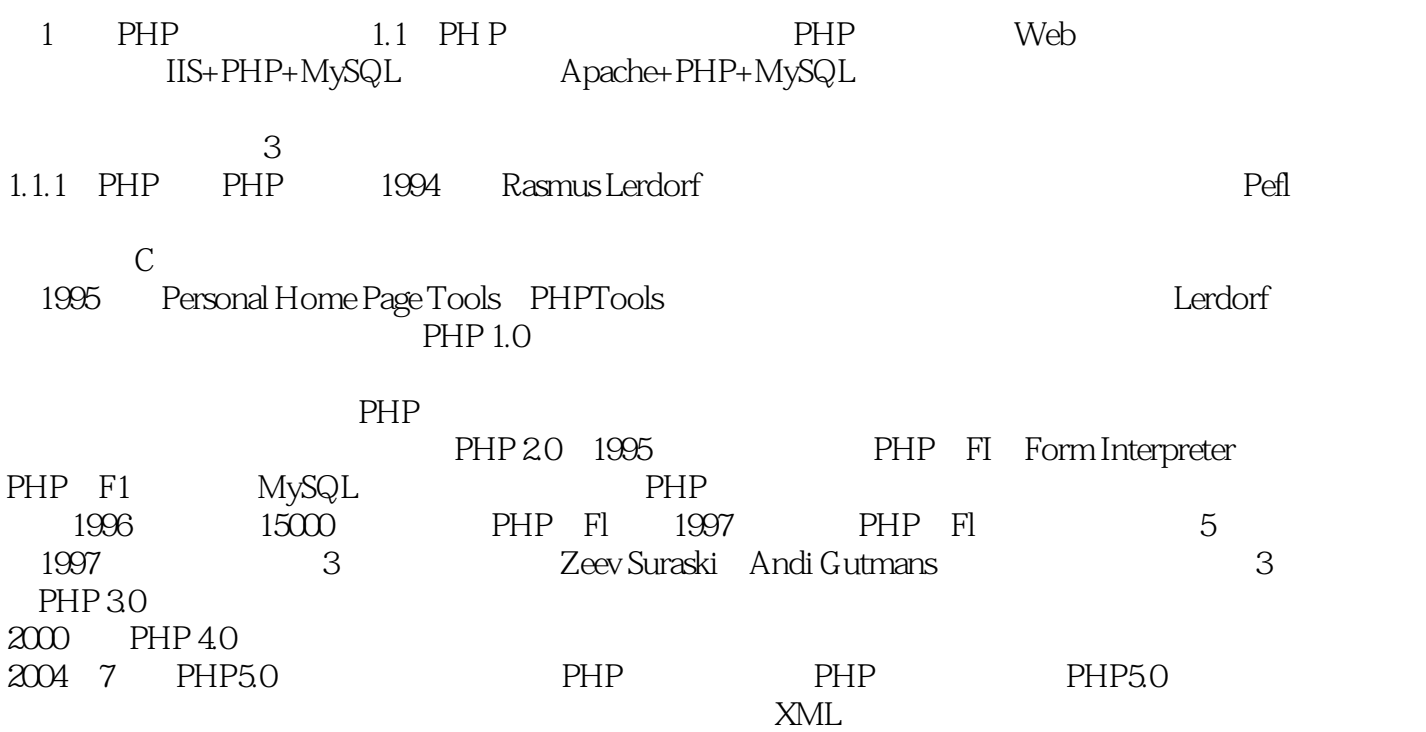

 $,$  tushu007.com

## $<<$ PHP+MySQL $>$

PHP+MySQL

# $\leq$  <PHP+MySQL  $>$

本站所提供下载的PDF图书仅提供预览和简介,请支持正版图书。

更多资源请访问:http://www.tushu007.com

, tushu007.com